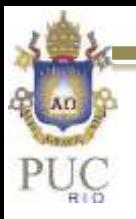

Texto complementar à literatura do curso: M. Farge, 1992, "*Wavelet transforms and their applications to turbulence"*. Ann. Rev. Fluid Mech

### Revisão da análise no domínio da frequência

 $\triangleright$  Podemos resumir, esquematicamente, o que já foi visto sobre análise temporal e espectral nos seguintes diagramas

#### Representação no domínio do tempo

Representação no domínio da frequência - Fourier

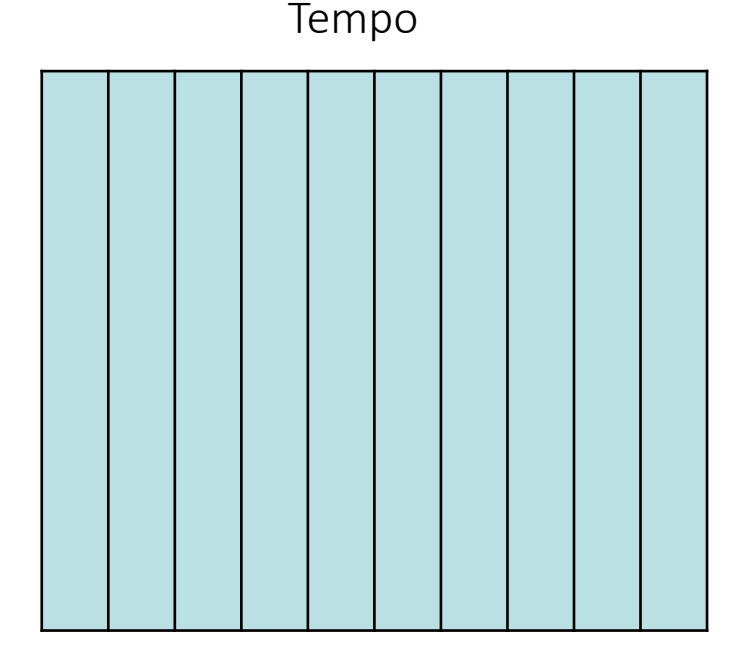

Frequência

Tempo

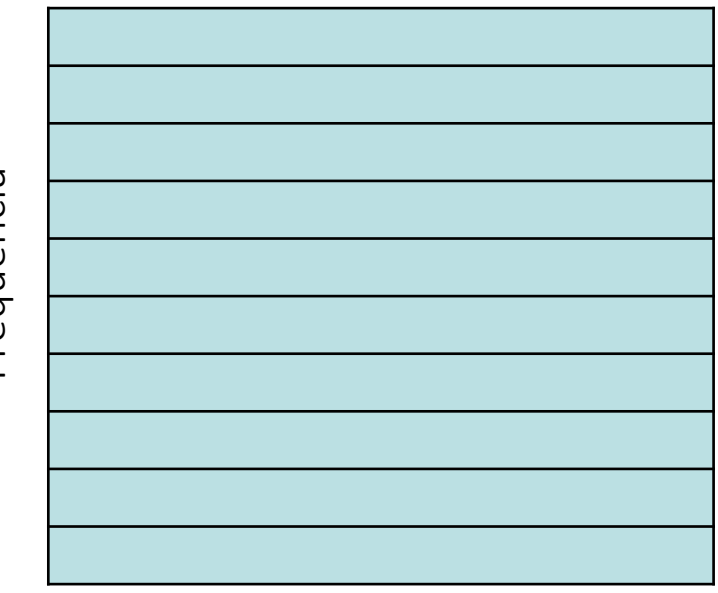

Frequência

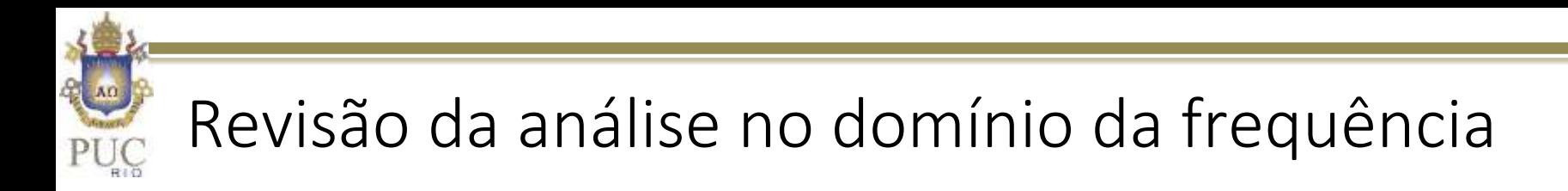

 $\triangleright$  Na aula passada vimos que outra representação é possível

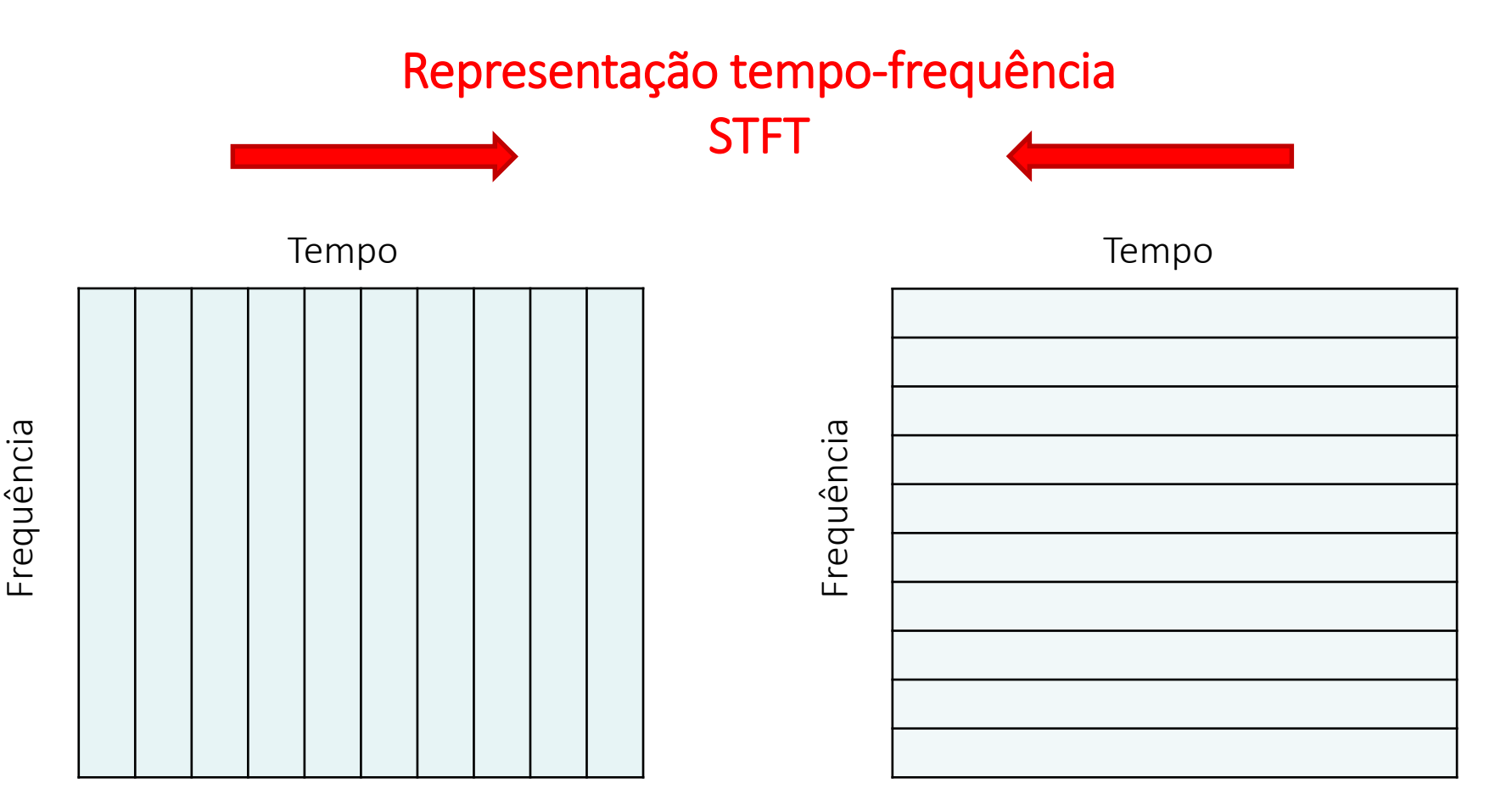

## Revisão da análise no domínio da frequência

 Na representação tempo frequência, define-se um intervalo de tempo para a análise e obtém-se uma faixa de frequências correspondente. (Devido a incerteza de Heisenberg não é possível obter alta resolução tanto no tempo como frequência )

#### Representação tempo-frequência

STFT (*Short Time Fourier Transform*)

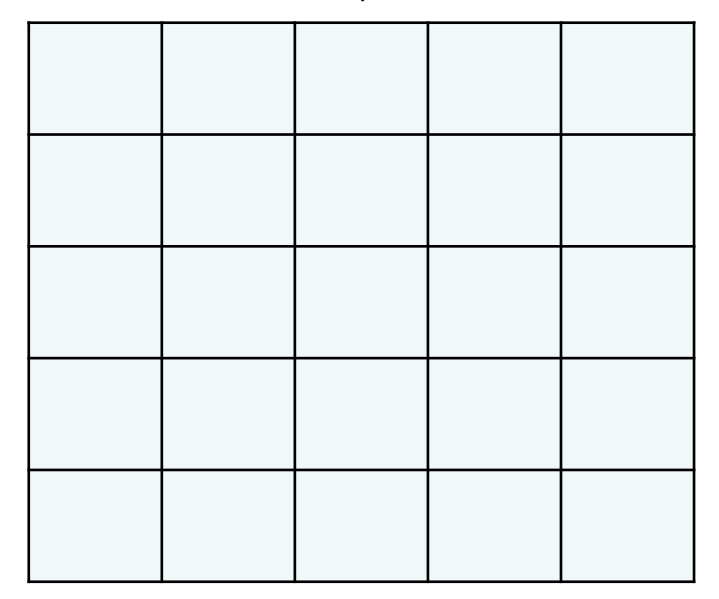

Tempo<br>
The Coque fazer quando se deseja analisar variação localizadas no tempo, sem desprezar frequências baixas (tempos longos)?

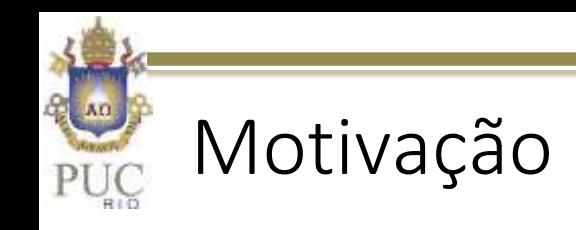

 Exemplo. Sinal com oscilação de baixa frequência com eventos localizados no tempo. spectrogram  $\times$  10<sup>-3</sup>

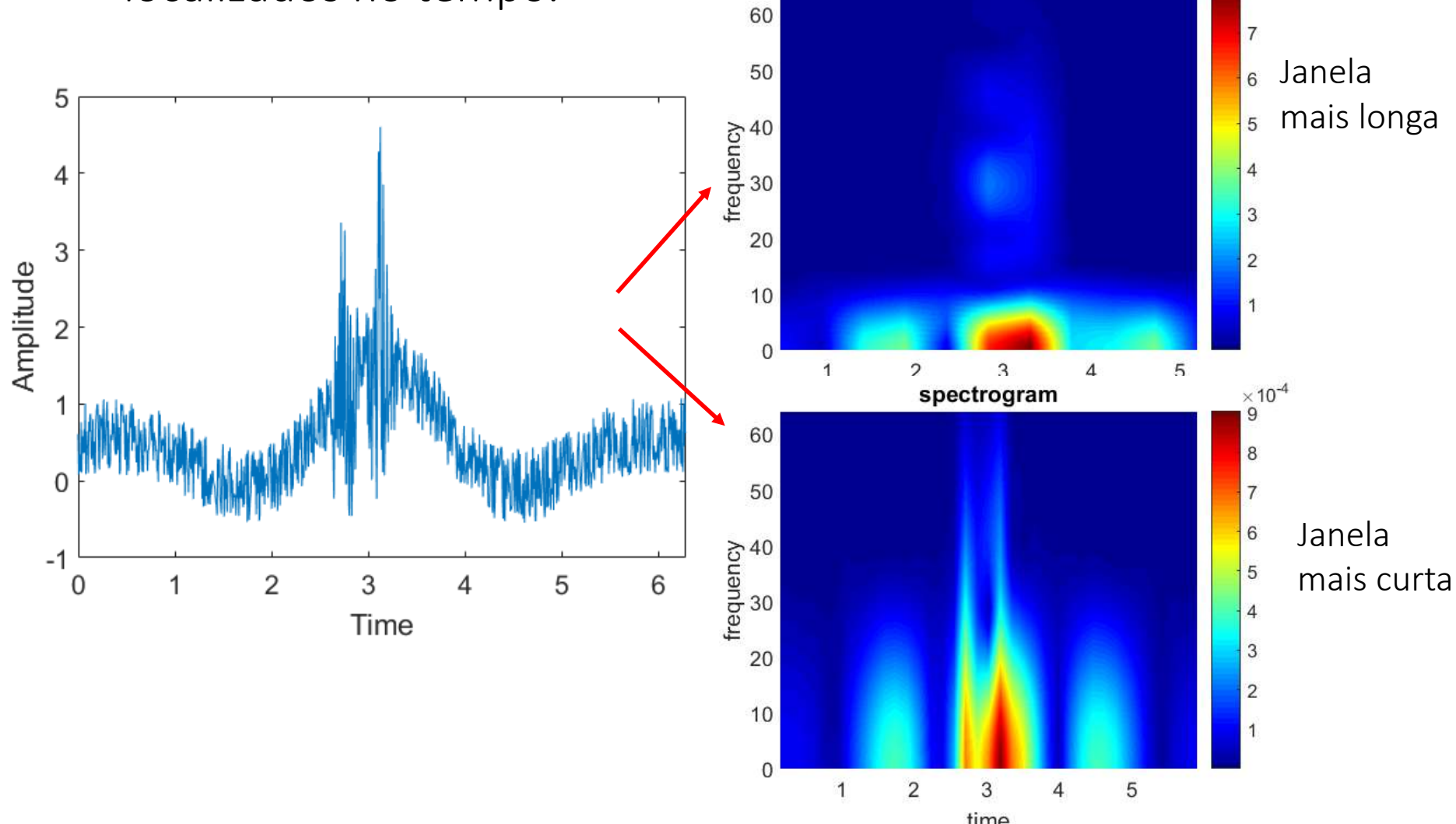

- A transformada Wavelet busca suprir essa limitação da transformada de tempo curto.
- Na transformada Wavelet, busca-se resolver com uma alta resolução espectral (consequentemente baixa resolução temporal) as oscilações de baixa frequência. Já as oscilações de mais alta frequência são resolvidas com alta resolução temporal e baixa resolução espectral.
- Essa variação de resolução se assemelha, por exemplo, a sensibilidade auditiva humana.
- $\triangleright$  Se pegarmos a escala musical, vemos que a cada oitava a frequência dobra. Assim, o espaçamento espectral entre as notas se torna maior e precisamos de menor resolução no espectro para resolver essas notas.

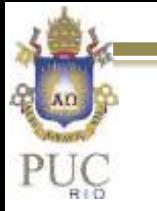

#### Note Frequency Chart

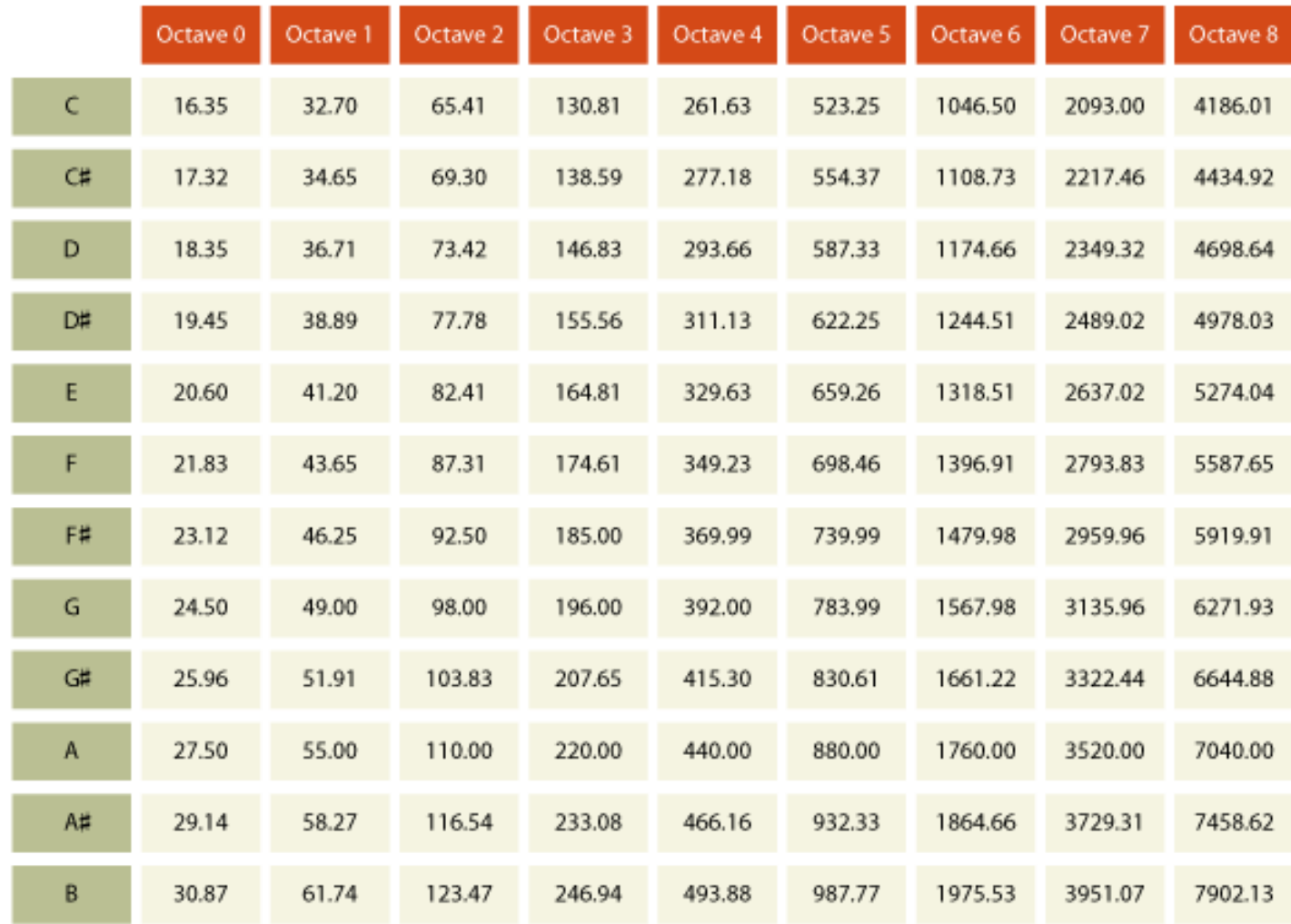

@2011 ArtificialTunes.tumblr.com

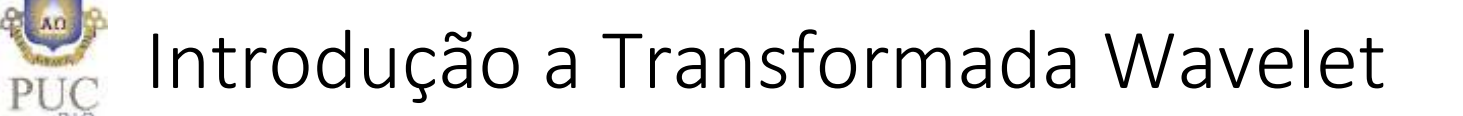

 Seguindo essa analogia, na transformação Wavelet o espectro é resolvido da seguinte maneira:

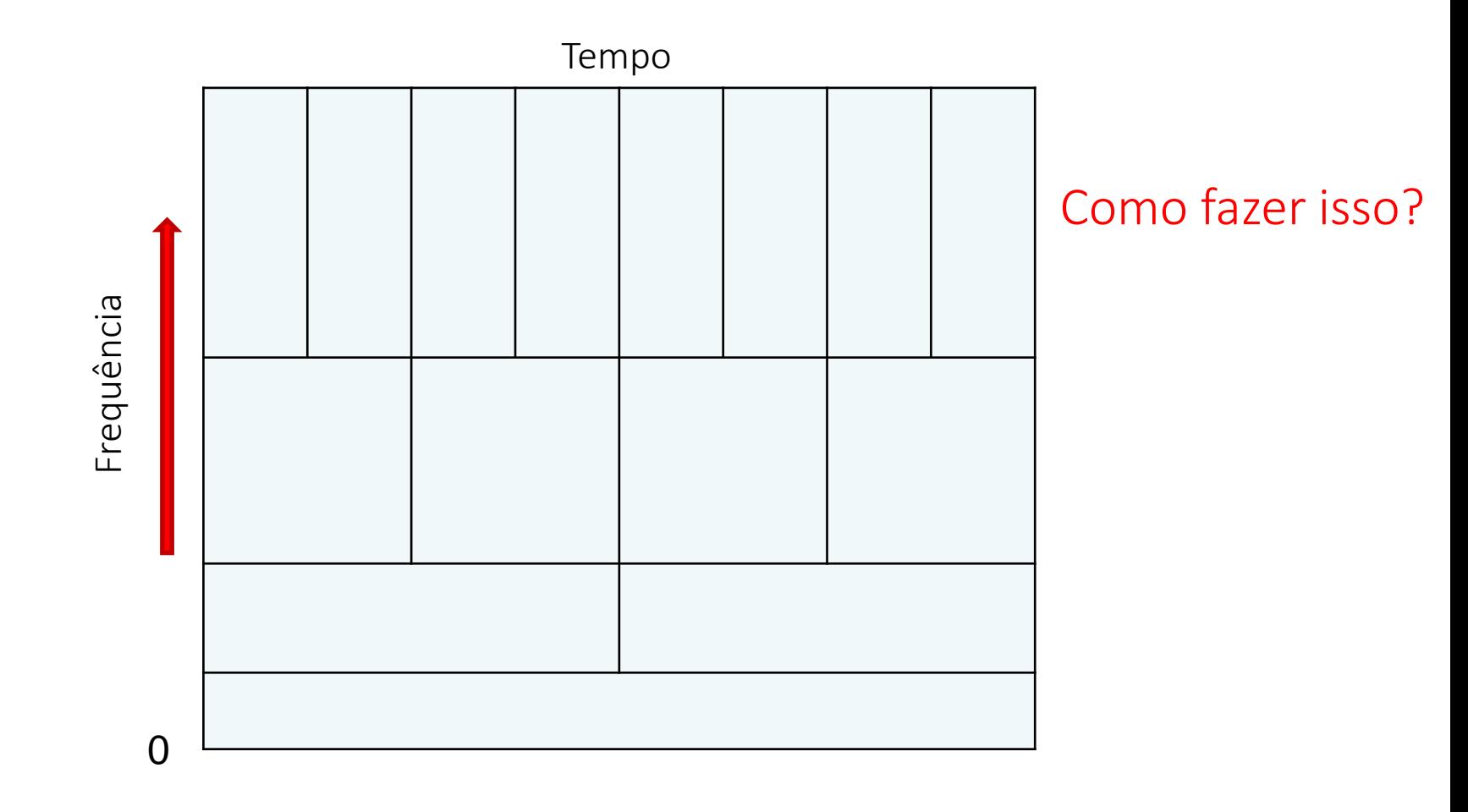

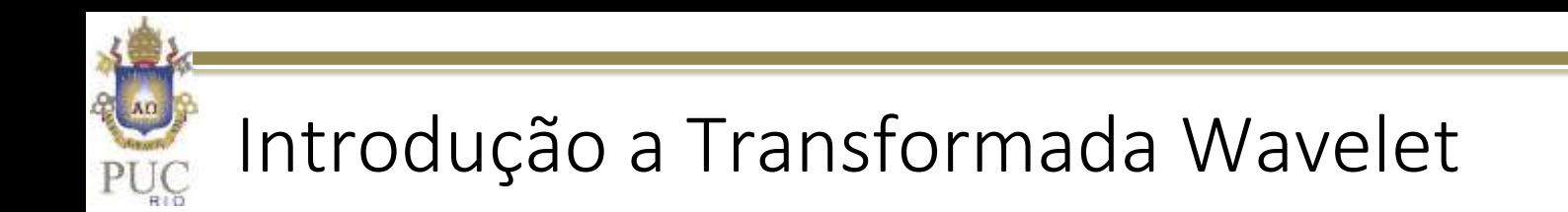

 $\triangleright$  Consideremos um sinal qualquer

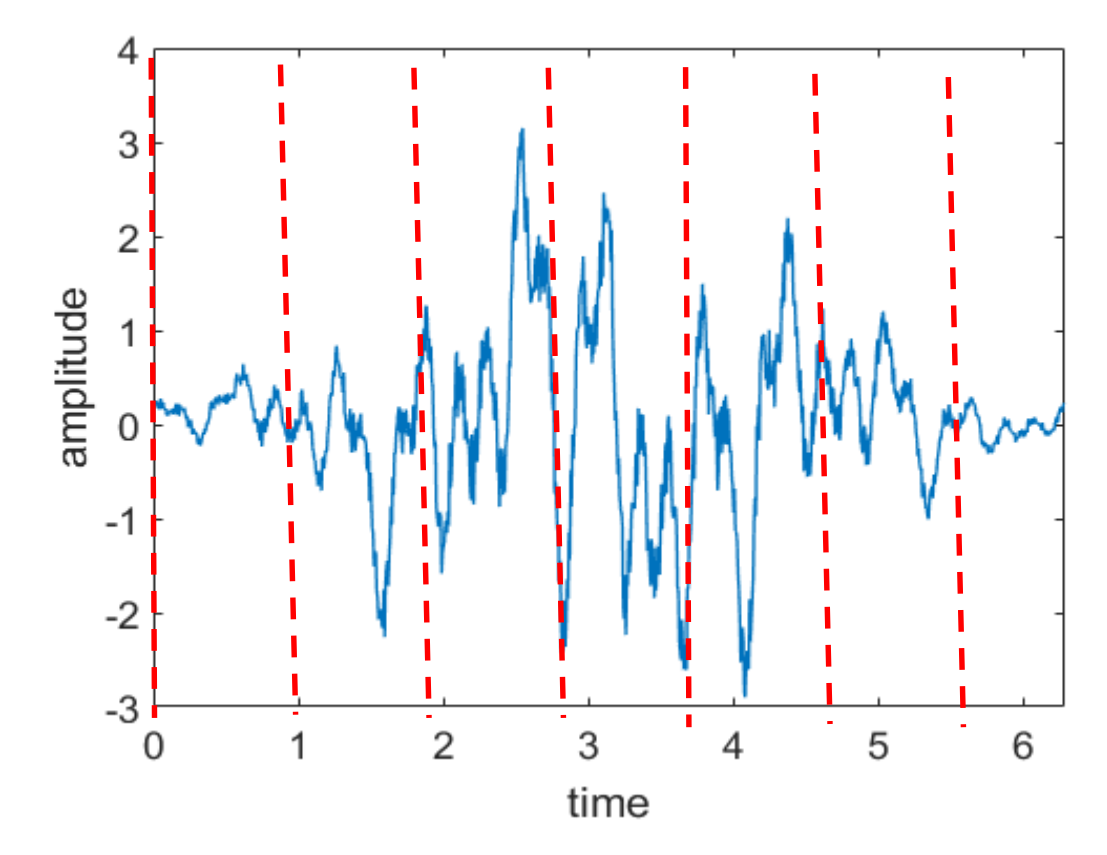

 Já vimos da STFT que a variação do espectro no tempo é feita em sub-amostras da série de dados. Para variar a resolução temporal é necessário variar o comprimento da série de dados.

 Vimos também que, para separar as amostras e evitar descontinuidades, podemos usar funções de enjanelamento.

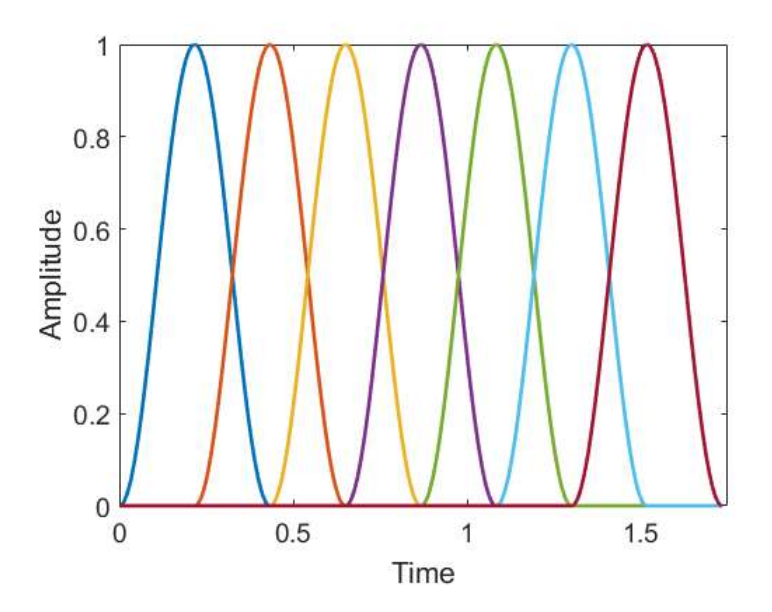

- Na seleção das janelas na STFT, não foi dada grande importância ao conteúdo espectral da função de enjanelamento.
- $\triangleright$  Se quisermos uma janela finita e localizada tanto no tempo como na frequência, temos que buscar funções especiais (wavelets)

 $\triangleright$  Na análise de filtros e janelas, vimos que algumas funções de enjanelamento espalham oscilações em todo o espectro e que alguns filtros espalham oscilações em toda a série temporal.

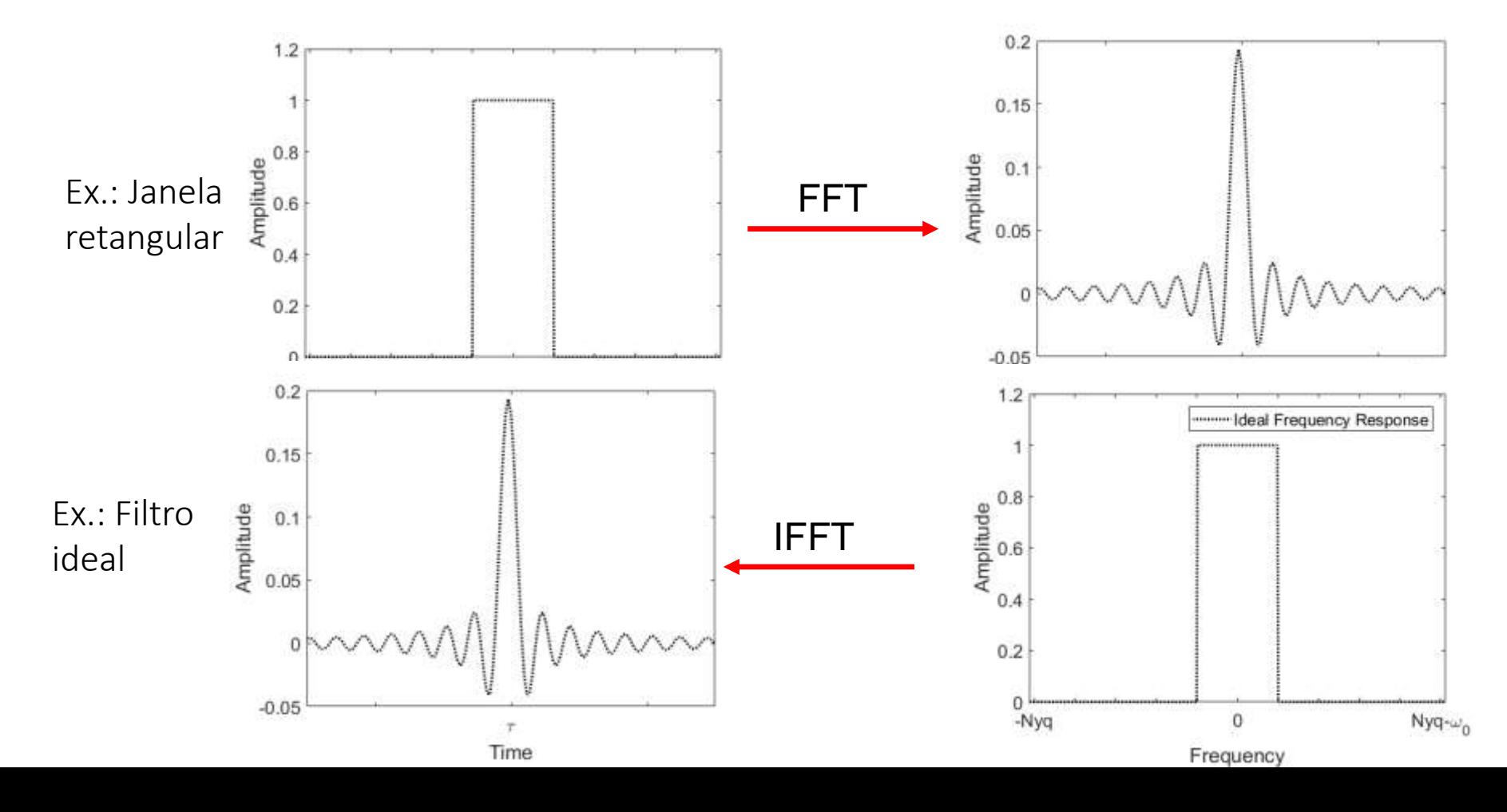

 Logo, uma análise tempo-frequência, com resolução variável, requer funções características que permitam, ao mesmo tempo, isolar uma faixa de frequências e um intervalo com duração finita.

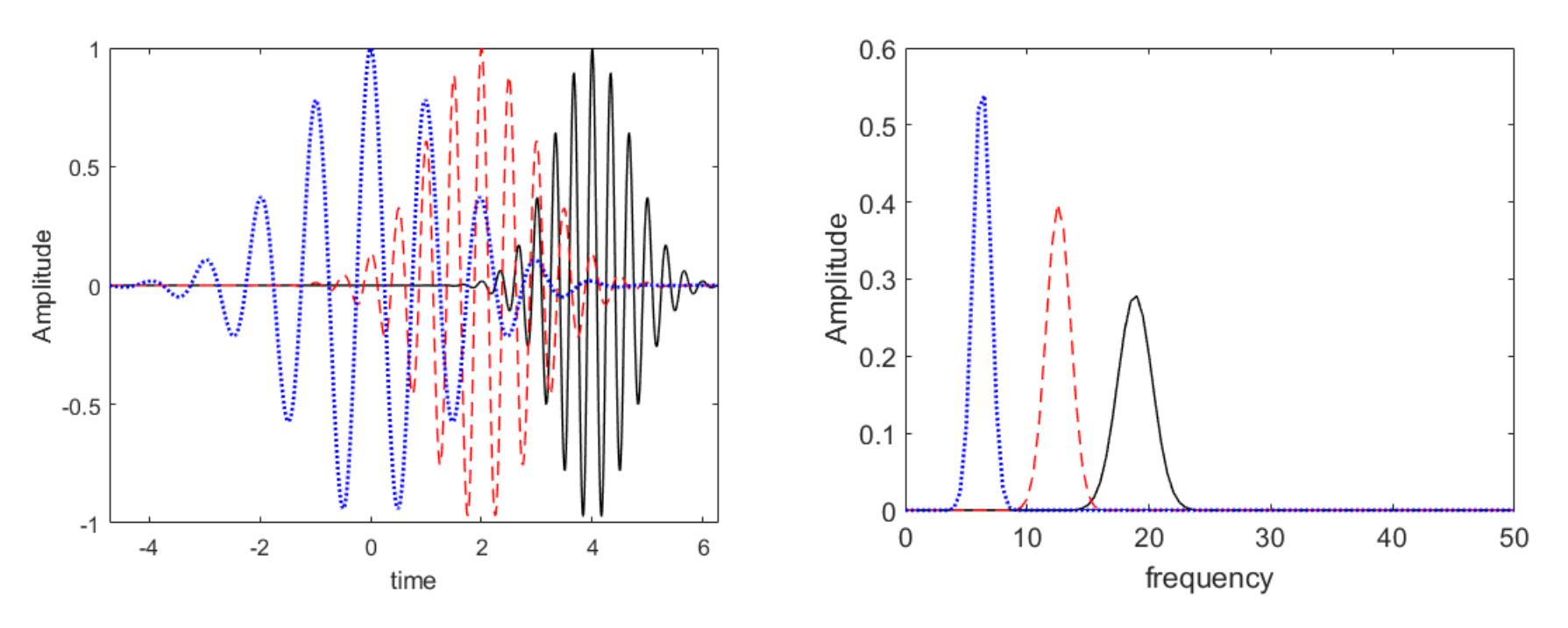

 $\triangleright$  As funções que tem essa característica e satisfazem algumas outras restrições são chamadas de wavelets

- As funções escolhidas como wavelets devem permitir:
	- deslocamento no tempo (para varredura ao longo da série de dados);
	- dilatação e compressão (para variação da largura da janela);
	- deslocamento no espectro (para varredura do conteúdo espectral do sinal – filtro passa banda ajustável)
- A largura da janela e a faixa de frequências capturadas são relacionadas e podem ser descritas por um único parâmetro da função wavelet ("*s*")

 Assim, uma função wavelet no tempo ( *ѱs,<sup>τ</sup> (t)* ) pode ser escrita, de maneira geral como:

$$
\psi_{s,\tau}(t) = \frac{1}{\sqrt{s}} \left( \psi \left[ \frac{t - \tau}{s} \right] \right)
$$
 Wavelet Mãe

- Nota-se que o parâmetro "*s*" sugere uma dilatação ou compressão da escala de tempo da função Ѱ
- $\triangleright$  O fator  $\sqrt{s}$  é uma normalização para que independentemente da dilatação todas as ondas tenham a mesma energia.
- O parâmetro *τ* é um deslocamento da função no tempo
- No domínio da frequência a função geral fica:  $\Psi_{s,\tau}(\omega) = \sqrt{s}e^{-i\tau\omega}\Psi[s\omega]$

- Algumas janelas podem causar espalhamento em todo o espectro, dependendo da dilatação.
- Além disso, as funções wavelets devem ter médias iguais a zero, para não adicionar nenhuma tendência a transformação.
- Dessas duas restrições, tem-se as condições de admissibilidade das wavelets (para qualquer *s* e *τ*):

$$
C_{\psi} = \int \frac{|\Psi(\omega)|}{|\omega|} d\omega < \infty
$$

$$
\int \psi(t) dt = 0
$$

#### Transformada Wavelet

- A partir da admissibilidade da função wavelet, podemos utilizá-la como uma base de referência e fazer a transformação do sinal (Fourier utilizou senos e cossenos, aqui utiliza-se uma função wavelet).
- Define-se a Transformada Wavelet Contínua (CWT, *Continuous Wavelet Transform*) como sendo a convolução entre a função x(t) e a função wavelet *ѱs,<sup>τ</sup> (t)* para uma escala s *.*

$$
W_{s,\tau} = \frac{1}{\sqrt{s}} \int x(t) \psi^* \left[ \frac{t-\tau}{s} \right] dt = \int x(t) \psi_{s,\tau}^* (t) dt
$$

Onde  $W_{s,\tau}$  é a transformada wavelet da função x(t) no tempo t, para uma escala *s. \** denota o conjugado complexo.

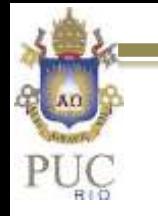

#### Transformada Wavelet

 Respeitando-se as condições de admissibilidade é possível recuperar o sinal original a partir dos coeficientes da transformada  $W_{s,\tau}$  (transformação inversa, ICWT)

$$
x(t) = \frac{1}{C_{\psi}} \int \int W_{s,\tau} \psi_{s,\tau} (t) \frac{ds d\tau}{s^2}
$$

 $\triangleright$  Na transformação wavelet a energia se conserva, e uma extensão da relação Parseval é observada (wavelets ortogonais)

$$
\int |x(t)|^2 dt = \frac{1}{C_{\psi}} \int \int |W_{s,\tau}|^2 \frac{ds d\tau}{s^2}
$$

 $\triangleright$  A energia em cada escala fica

$$
E(s) = \frac{1}{C_{\psi}} \int \int |W_{s,\tau}|^2 \frac{d\tau}{s^2}
$$

## Transformada Wavelet

 $\triangleright$  Sabemos que a convolução pode ser eficientemente implementada no domínio de Fourier. Assim, CWT pode ser obtida via IFT da convolução no domínio da frequência.

$$
W_{s,\tau} = \frac{1}{2\pi} \int X(\omega) \Psi_{s,\tau}^*(\omega) d\omega
$$

 No caso de sinais discretos a CWT, pode ser escrita como:  $W_{\rm s}[\tau] =$ 1  $\overline{N}$  $\sum$  $k=0$  $N-1$  $X[k] \Psi_{\rm s}^{*}[k] e^{i\omega_{0}k\tau}$ , para  $\tau = 0,1,2...N-1$ 

Onde:  $X[k] = \mathcal{F}\{x[n]\}$  e  $\Psi_{s}[k] = \mathcal{F}\{\psi_{s}[n]\}$ , e  $\omega_{0} = 2\pi/N$ 

### Escalas de tempo e frequência

 $\triangleright$  Localização no tempo é uma medida de concentração de  $\psi_{s,\tau}$ em torno de um tempo (faz sentido para wavelets assimétricas):

$$
\mu_{\tau} = \frac{1}{\left\| \psi_{s,\tau} \right\|^2} \int t \left| \psi_{s,\tau}(t) \right|^2 dt
$$

 Já a frequência central de cada escala é dada de maneira análoga por:

$$
\mu_{\omega} = \frac{1}{\left\| \Psi_{s} \right\|^{2}} \int \omega \left| \Psi_{s} \right| \left( \omega \right) \right\|^{2} d\omega
$$

Para algumas funções wavelets a relação entre escala de dilatação e deslocamento no tempo podem ser obtidas analiticamente.

- $\triangleright$  Primeiro vamos definir uma função wavelet.
- $\triangleright$  Nesse exemplo, usaremos uma muito comum, conhecida como Morlet (Morlet et. al. 1983).
- Essa função corresponde ao produto entre uma senoide complexa e uma gaussiana na forma:

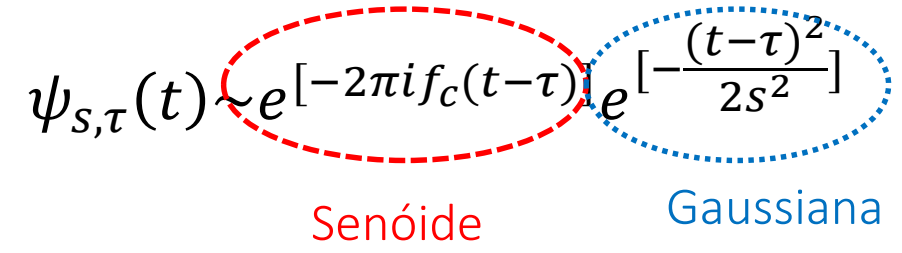

Onde s é o fator de dilatação da escala de tempo da gaussiana e fc a frequência central da senoide.

 Função wavelet no tempo e no domínio da frequência (*τ=0.5, fc=20 e s=0.04*)

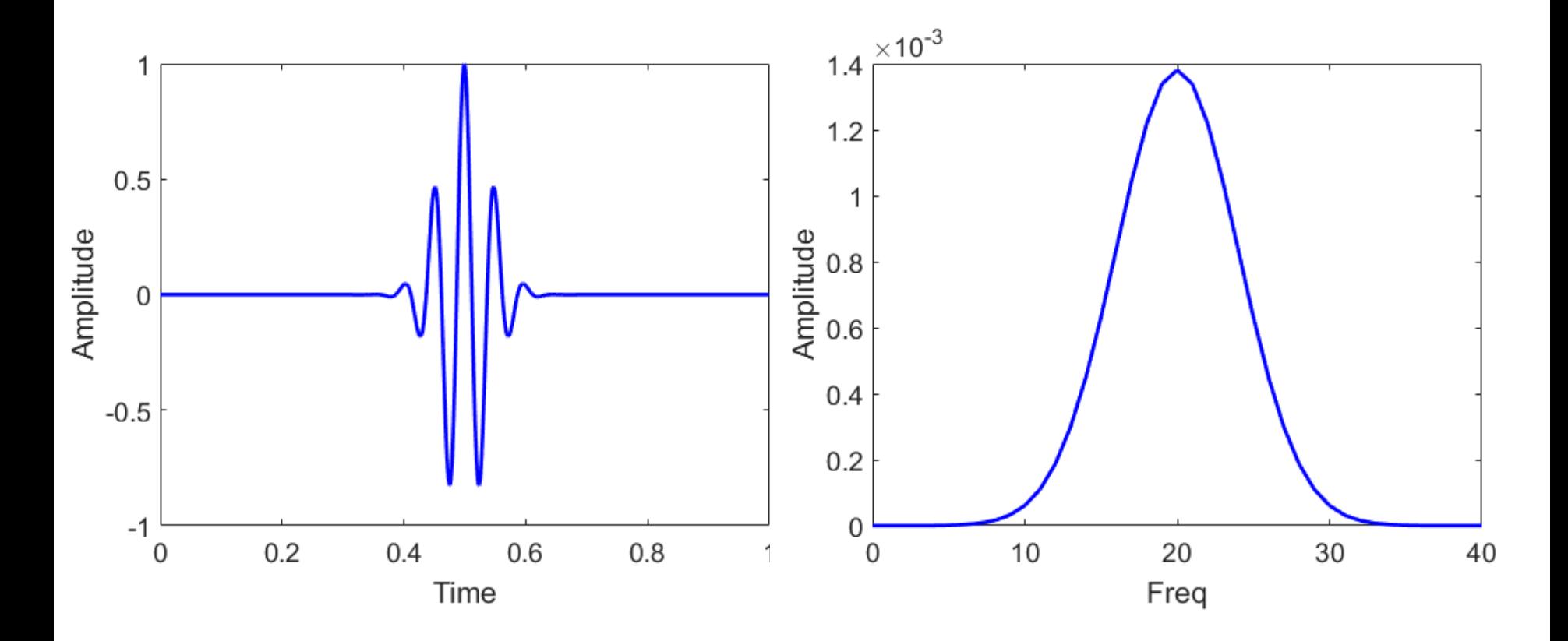

- Para manter a relação das ondas com a wavelet mãe, é necessário que o número de ciclos por janela ("*nc*") não se modifique, mesmo que a frequência da senóide (fc) mude
- Logo, existe uma relação entre fc e s para um número constante de ciclos (*nc*) por janela. Para a função janela do exemplo, essa relação é dada por

$$
s = \frac{nc}{2\pi f_c}
$$

 A relação número de ciclos por janela, para uma dada frequência têm influência na largura da janela e consequentemente no espalhamento da função no espectro

 $\triangleright$  Influência do número de ciclos na largura da gaussiana (figura mostra somente parte real da função)

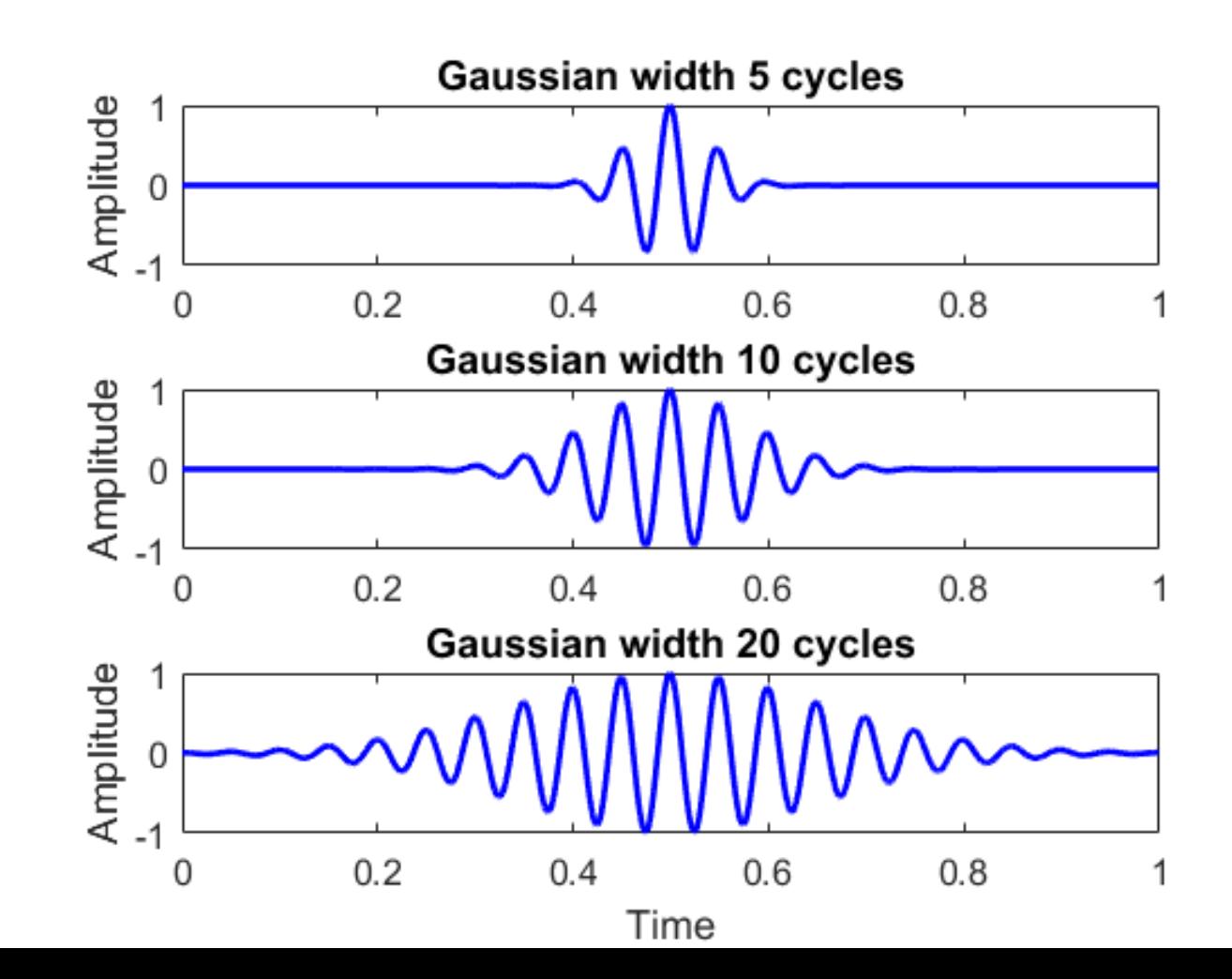

 $\triangleright$  Influência do número de ciclos na largura da gaussiana (figura mostra somente parte real da função)

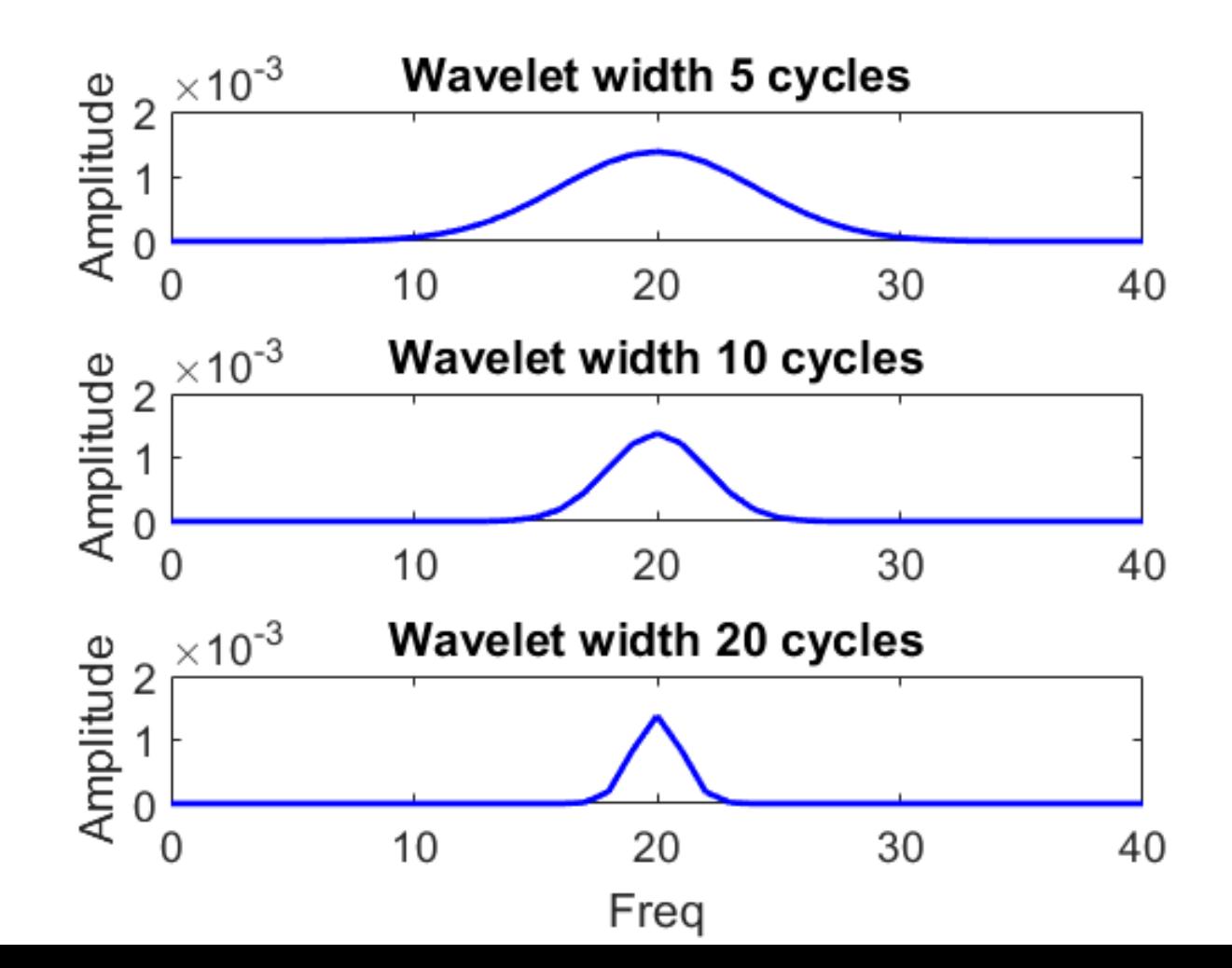

 Definido o número de ciclos dentro do envelope, pode-se observar como ficam as ondas  $\psi_{s,\tau=0.5}~(t)$ 

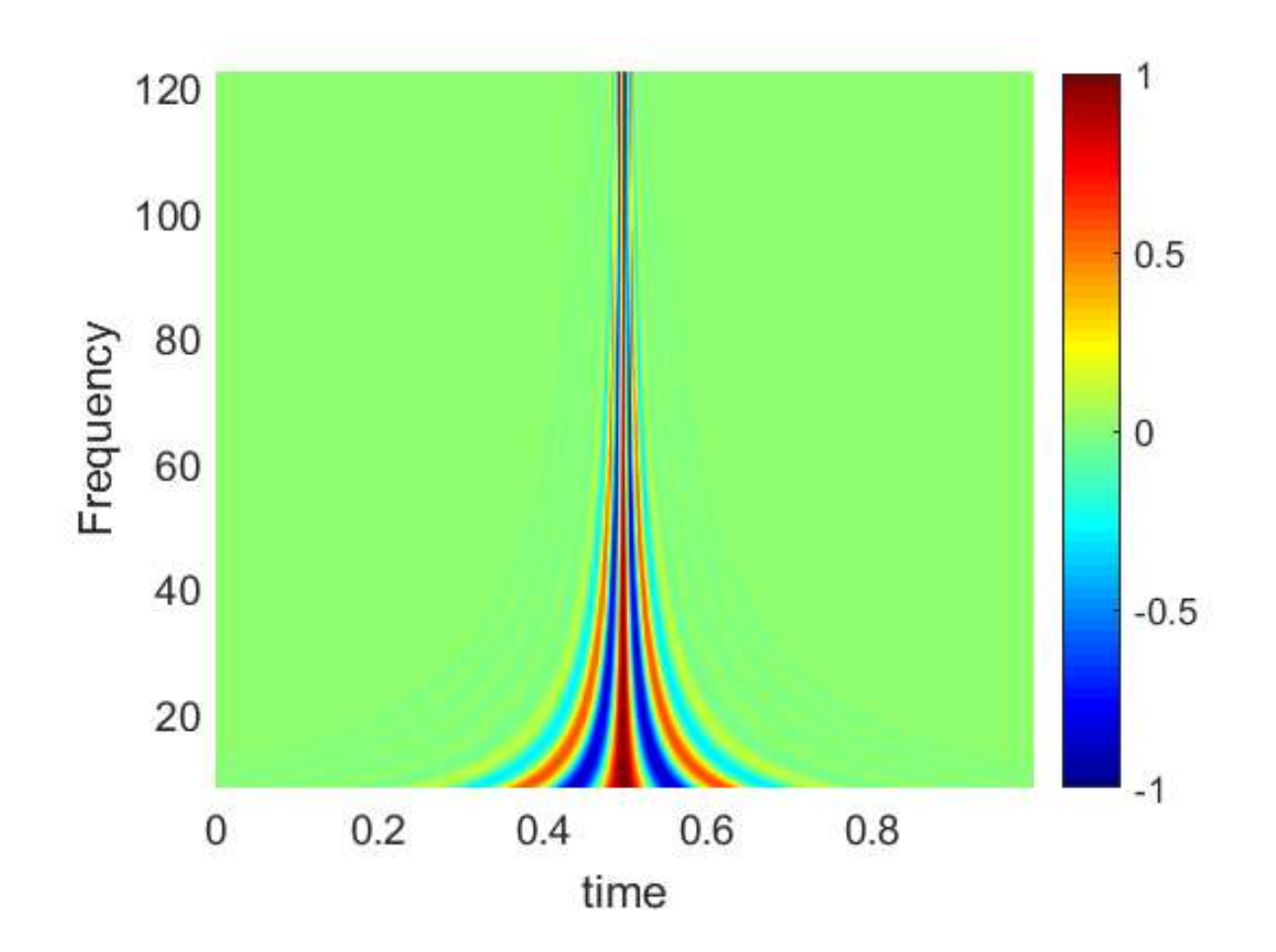

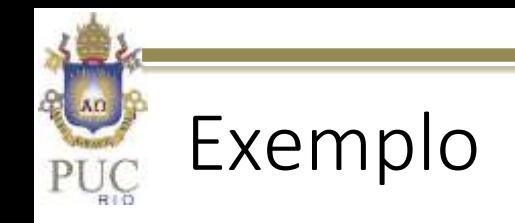

 Fazendo a transformada wavelet de uma função conhecida. Ex.: delta de Dirac

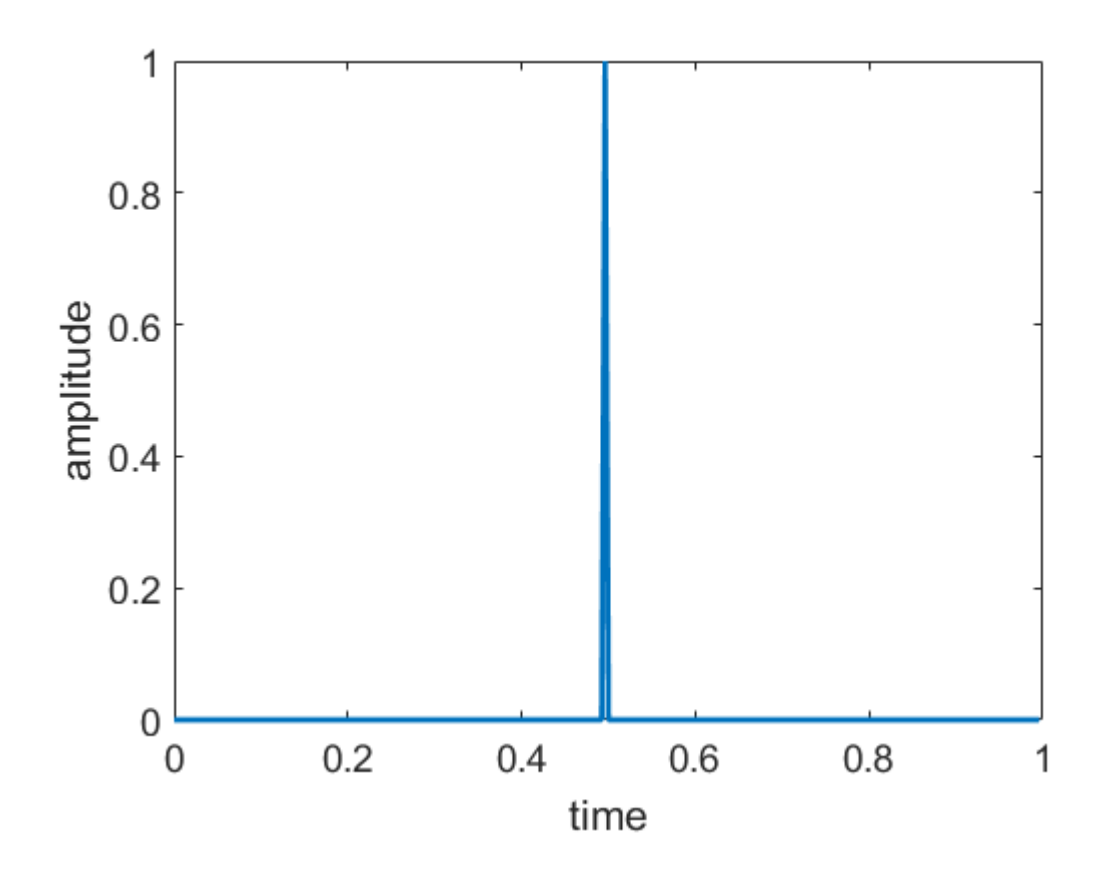

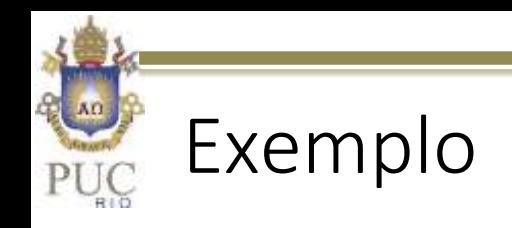

#### $\triangleright$  Transformada Wavelet

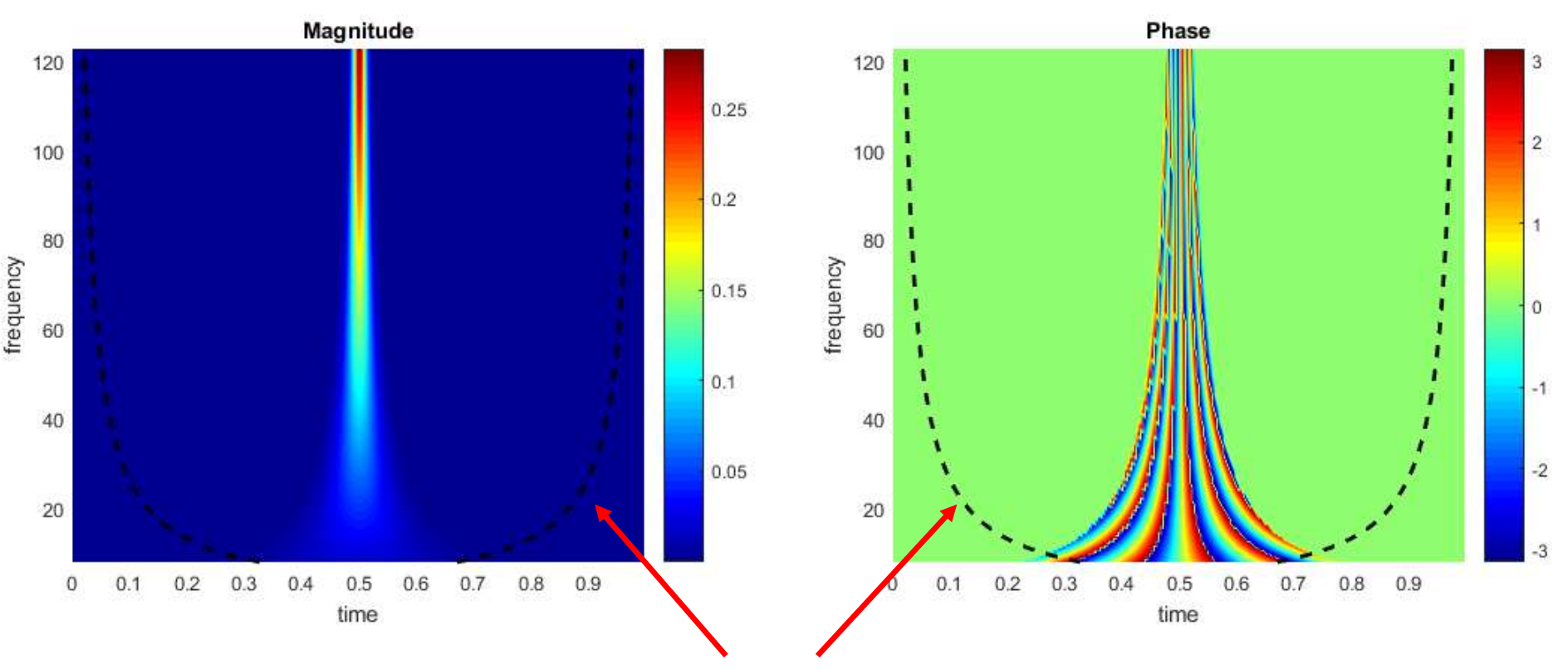

#### Cone de influência - COI

 As bordas do domínio influenciam os resultados da análise. A região abaixo das linhas tracejadas indicam essa região de influência

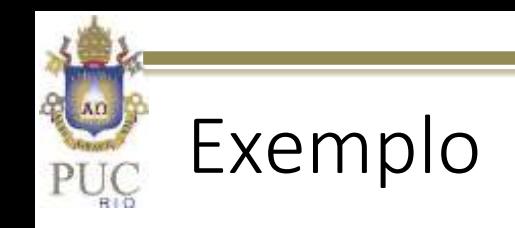

 Cone de Influência. Para estimar a região de influência, podese efetuar a transformada de dois pulsos, sendo um no início e outro no final da série de dados.

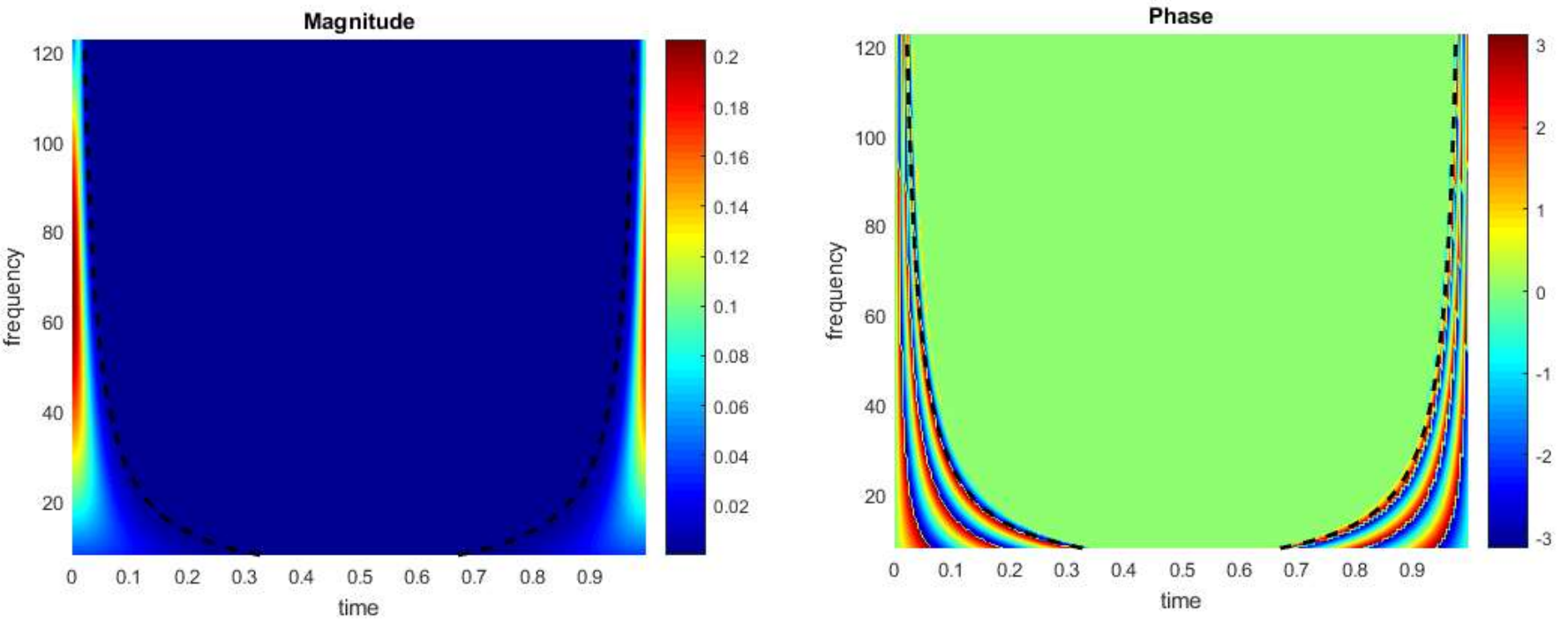

Para algumas funções, encontra-se um tempo de decaimento característico (teórico) que depende do tamanho da escala de dilatação do tempo

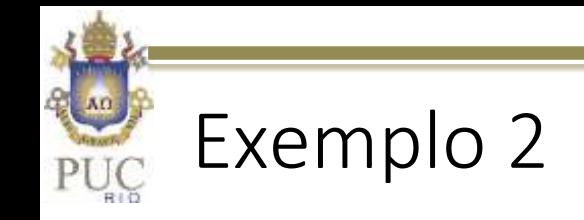

#### $\triangleright$  Sinal conhecido

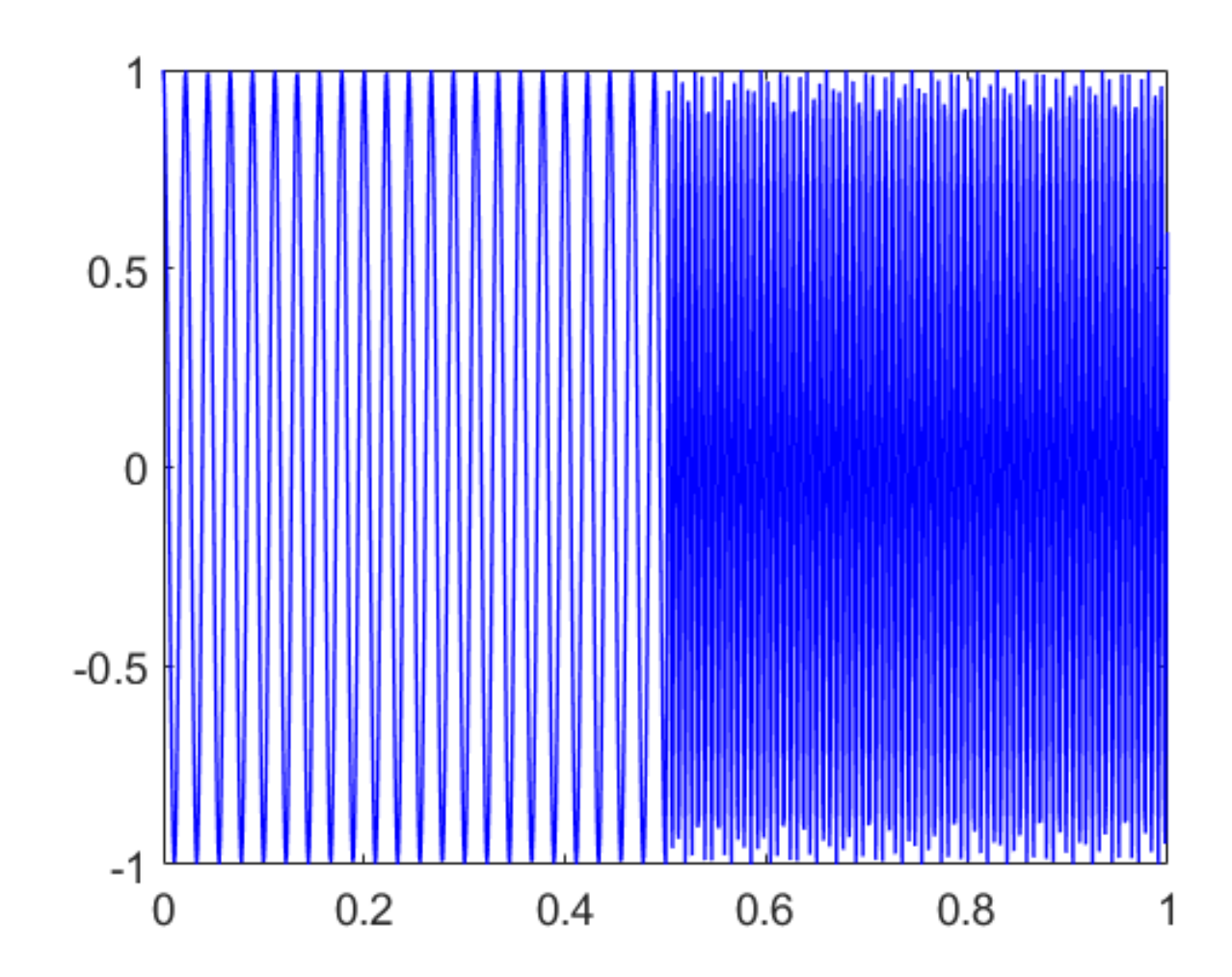

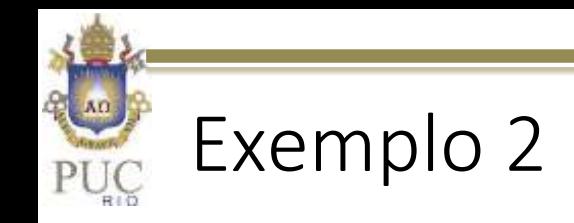

#### CWT – Morlet Complexa. 6 ciclos por janela

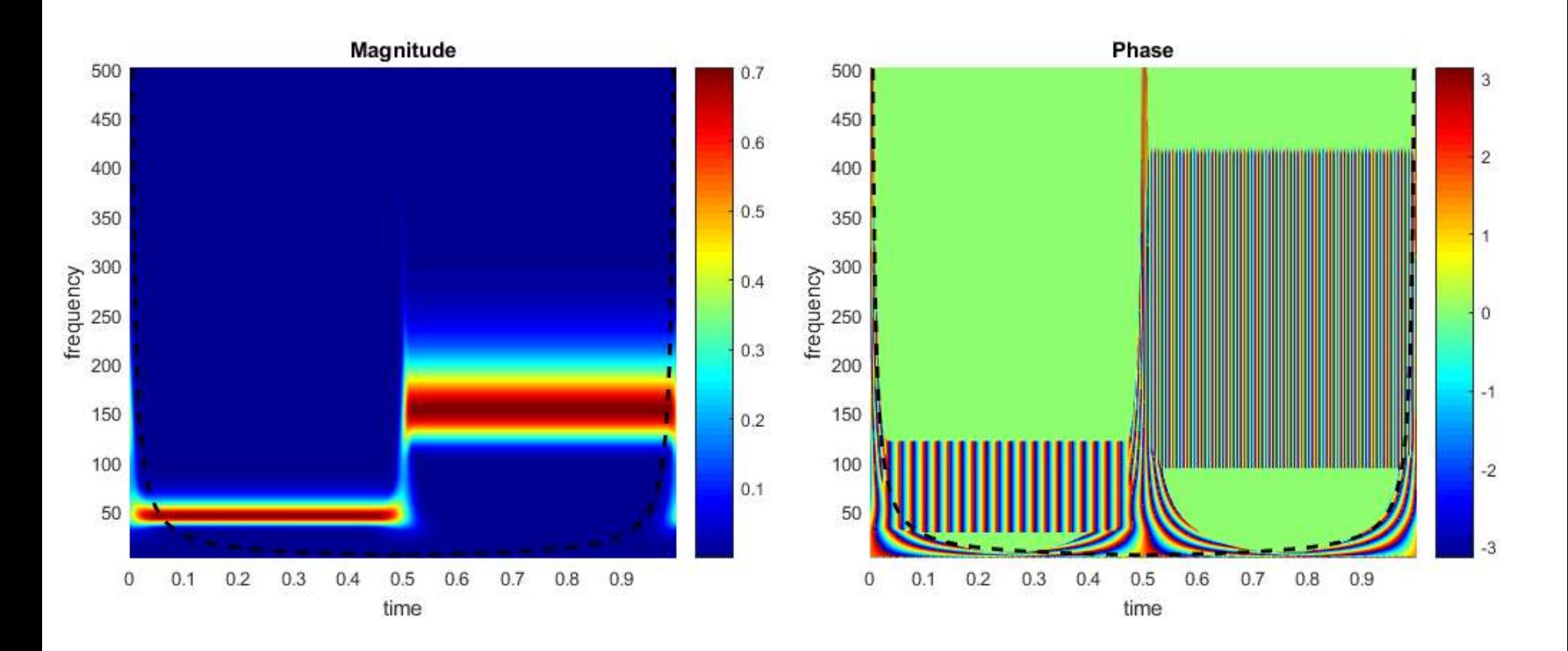

Obs: Critério limite para fase (se amplitude menor que 0.5% do máximo, não mostrar fase)

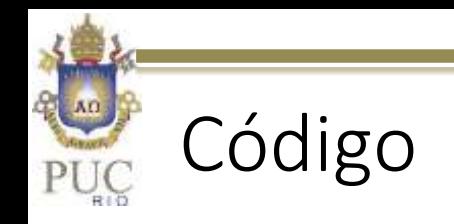

```
function [wt,fc] = wavelet class(y,fs,a0,ns)%**********************************************************
% Function for Demonstration of
% Continuous Wavelet Transform
%**********************************************************
% Created by I B de Paula, PUC-Rio 2019,
% Signal processing lecture
% Last Review 17- Jun 2019
%**********************************************************
% INPUT DATA
% v - data time series vector
% fs - sampling frequency
% a0 - frequency ratio between consecutive scales ;
% ns - number of scales
% mwtype (not used) - Mother wavelet type ('ex. Morlet, etc')
%**********************************************************
n cycles=[6]; % number of cycles per wavelet window
% (minimum 6 for admissibility of Morlet wavelet)
% see Farge, Annual Rev. Fluid Mech 1992
dt = 1/fs;
time=0:dt: (length(y)-1) *dt;
freq=fftshift(-fs/2:fs/length(time):fs/2-fs/length(time));
```
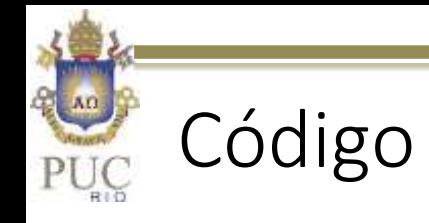

```
fft y=(fft(y-mean(y))); \frac{1}{2} FFT of signal for calculation of CWT
% definition of scales based on input parameters
scales=1./(a0.^{n}(ns:-1:1));% if scale =1 then the last frequency is equals to Nyquist
```

```
fc=(scales) *fs/2; \frac{1}{2} aproximate central frequencies for Morlet wavelet
for i=1:length(fc)
```

```
s = n cycles/(2*pi*fc(i)); \frac{1}{2} width of gaussian function
% dilated wavelet. It is not necesssary to translate
% because the convolution is performed in Fourier space
t=time-time(end/2); \frac{1}{2} centralizaton of wavelet
psi=fftshift(exp(sqrt(-1)*2*pi*fc(i).*t).*exp(...
```

```
-t.^2./(2*s^2));
```
% fftshift removes time delay introduced for centering %Fourier transform of wavelet function

```
psi f=(fft(psi));
```
c=sum(abs(psi f).^2)/length(psi f); % factor c for %normalization of wavelets - all have the same energy

```
psi f=psi f/c;
```
%convolution with data series and inverse Fourier Transform convol=(ifft((conj(psi f).\*fft  $y$ ))); % wt(:,i)=convol(:); % Continuous Wavelet Coefficient

end return

#### Funções de enjanelamento

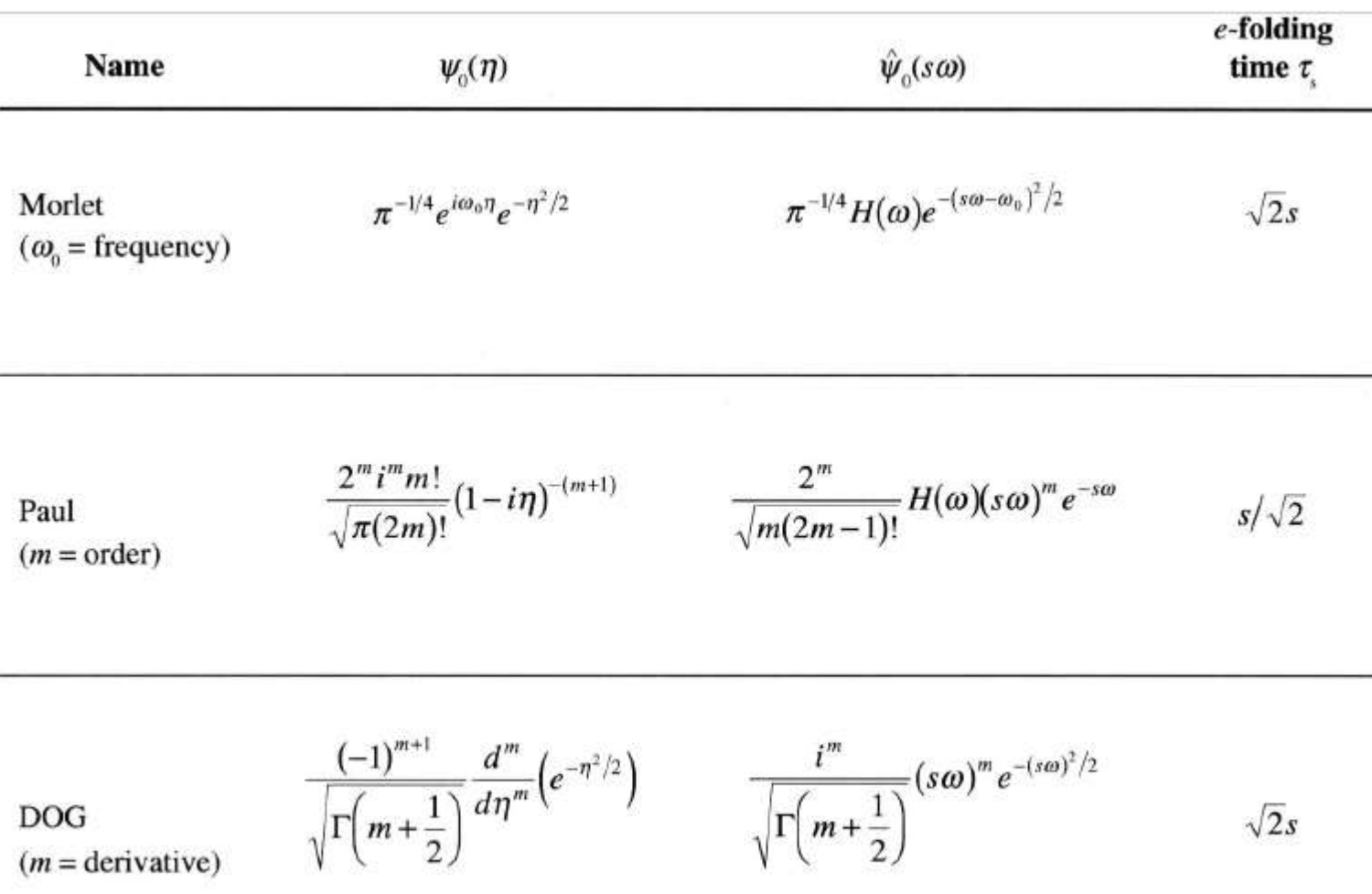

H( $\omega$ ) = Heaviside step function, H( $\omega$ ) = 1 if  $\omega > 0$ , H( $\omega$ ) = 0 otherwise.  $DOG =$  derivative of a Gaussian;  $m = 2$  is the Marr or Mexican hat wavelet.

*Extraído de Torrence and Compo, Bulletin Am. Met. Soc. 1998*

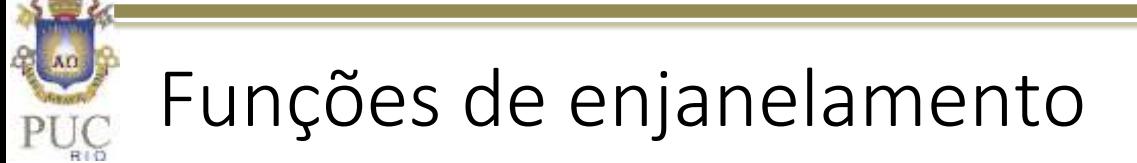

 Existem inúmeras funções wavelets, cada uma características que podem ser importantes para diferentes aplicações.

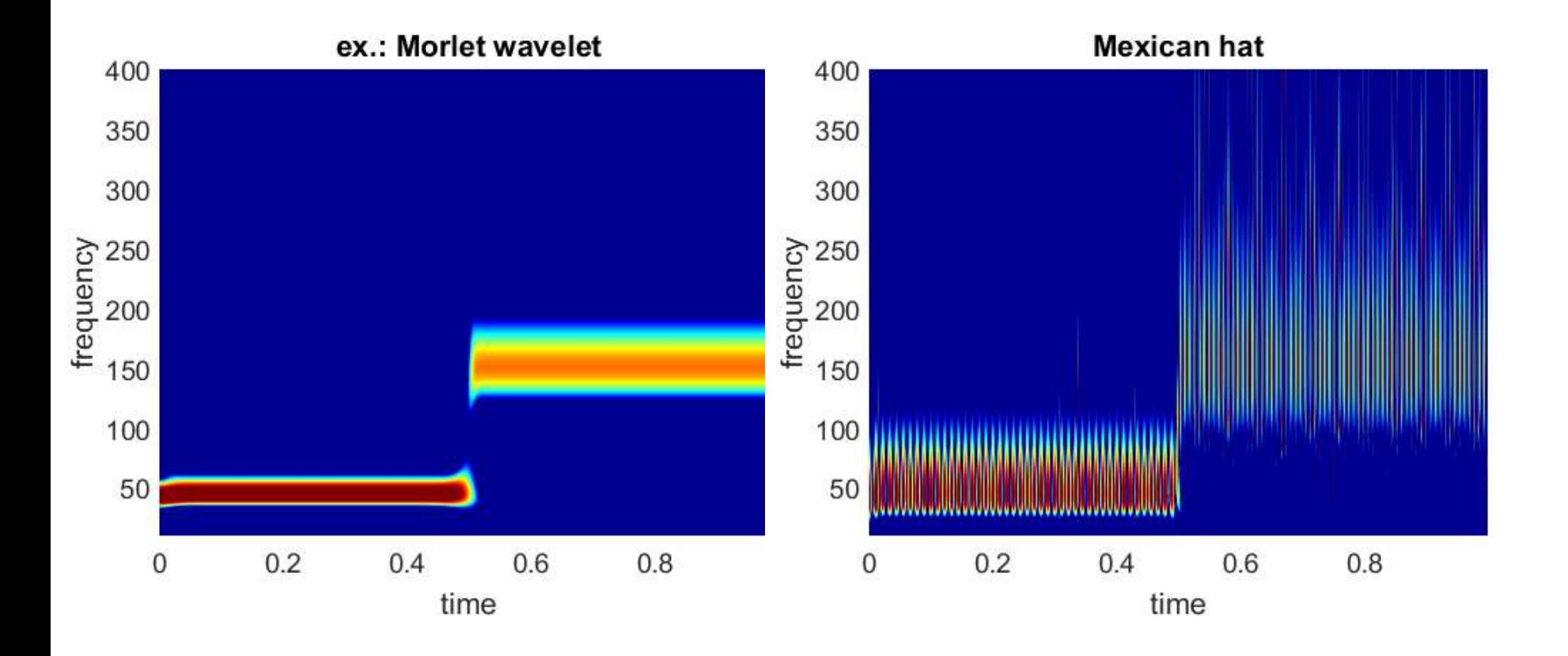

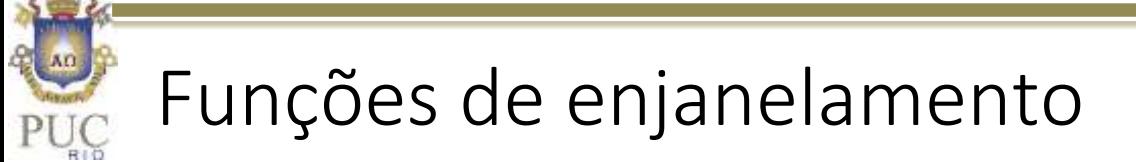

 Existem inúmeras funções wavelets, cada uma características que podem ser importantes para diferentes aplicações.

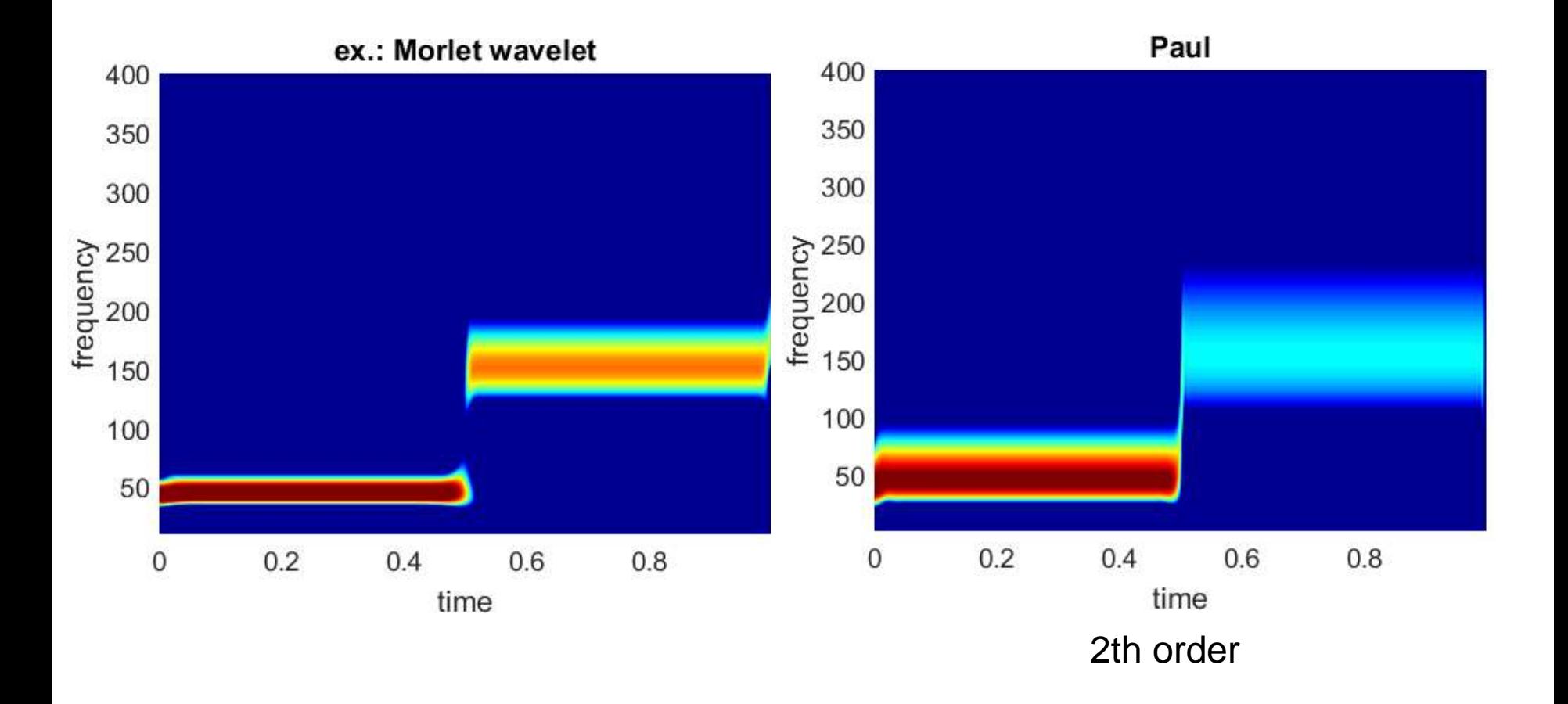

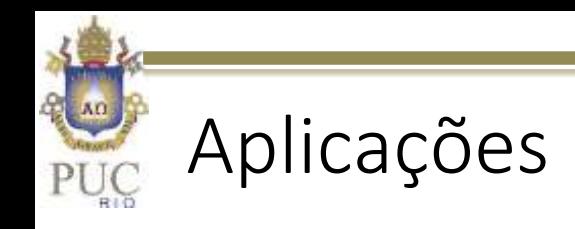

- Existem inúmeras funções wavelets, cada uma características que podem ser importantes para diferentes aplicações.
- Dentre as aplicações desse tipo de transformação, destacamse (incluindo-se a transformada discreta, que não foi abordada nessa aula):
	- Processamento de sinais e compressão (transformada discreta). JPEG, Video Streaming, etc
	- Visão computacional e biometria
	- Comunicação
	- Biotecnologia, facilita o reconhecimento de mudanças de padrões

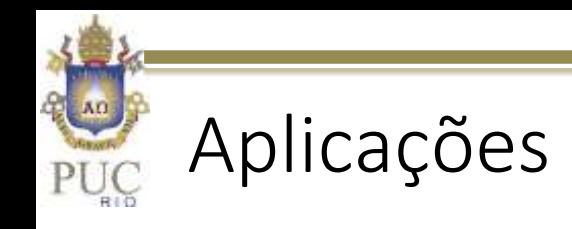

- Medicina análise de sinais de EEG, ECG, EMG e processamento de imagens de ressonância magnética e raio-X
- Análise de dados sísmicos
- Mercado financeiro
- Controle e instrumentação
- Cálculo
- Dinâmica de escoamentos e turbulência
- Astronomia
- Etc... (*On Applications of Wavelets in Engineering and Technology, 2015)*

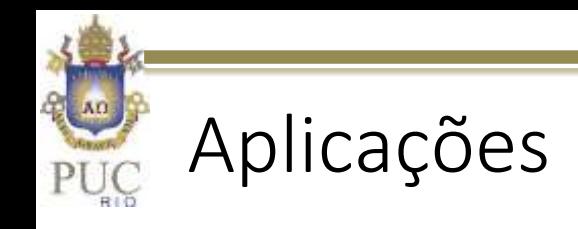

- Observa-se que as aplicações da técnica são inúmeras.
- As vantagens na compactação de dados não são observadas na análise da transformada contínua, mas ficam evidentes na transformação discreta.

#### Exercícios

- Revisão sobre aplicação de wavelets no tema de estudo de cada aluno
- Análise wavelet de um sinal do tipo chirp (parâmetros de análise e de geração ficam a cargo de cada aluno).